## **Άσκηση 1**

**Γράψτε την ονομασία των παρακάτω συσκευών** :

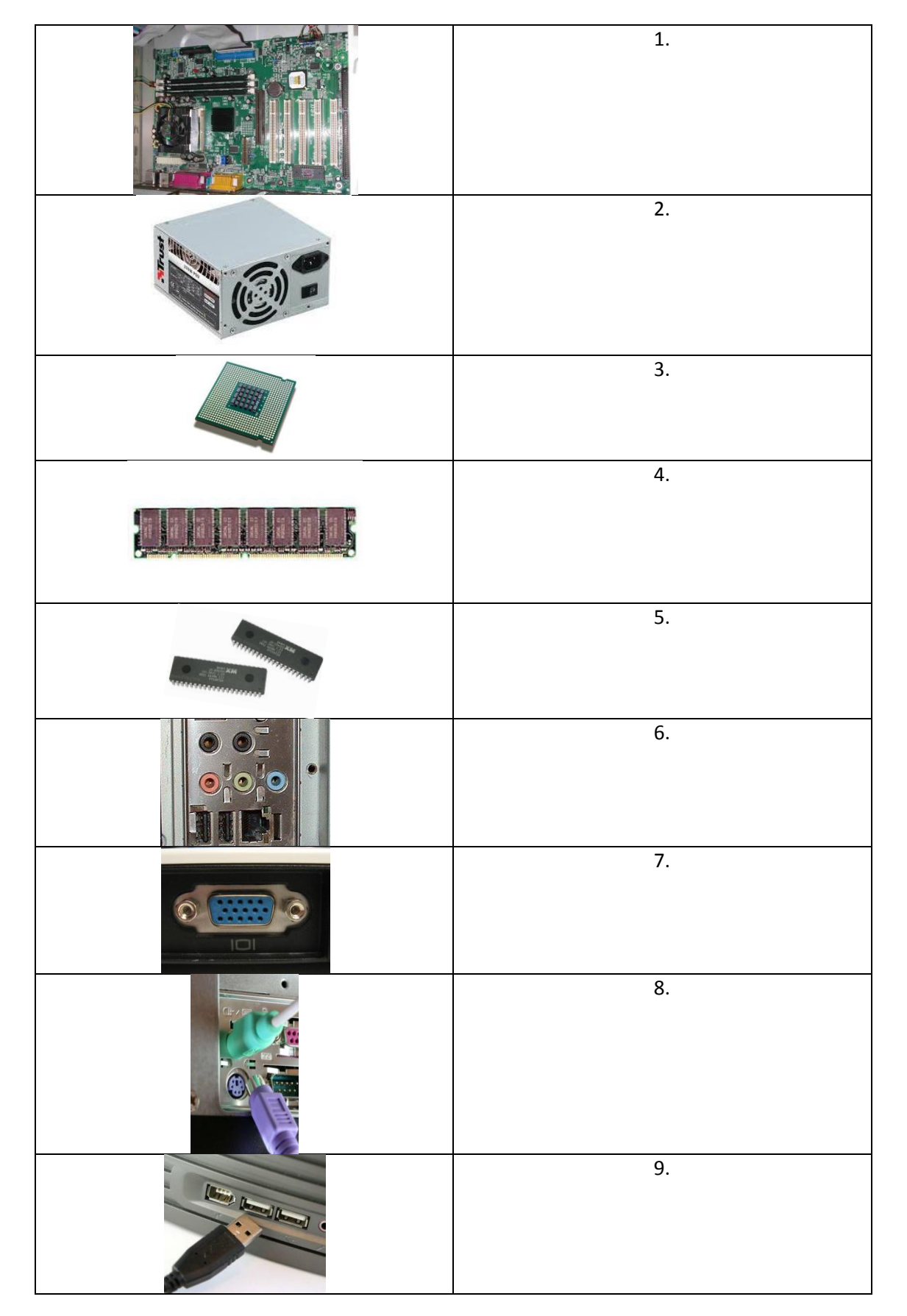

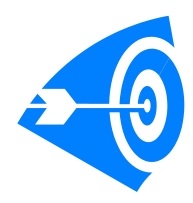

## **Άσκηση 2**

Ανοίξτε τη σελίδα και κάντε την άσκηση:

<https://crosswordlabs.com/view/untitled127360>

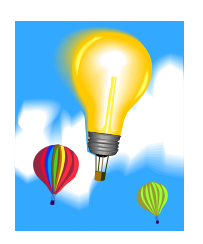

## **Άσκηση 3**

Ανοίξτε τη σελίδα και κάντε την άσκηση:

<http://photodentro.edu.gr/v/item/ds/8521/616>

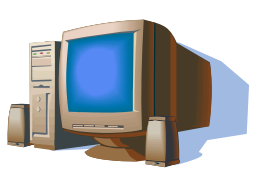